## Hospice Technical Questions & Answers June 6, 2014

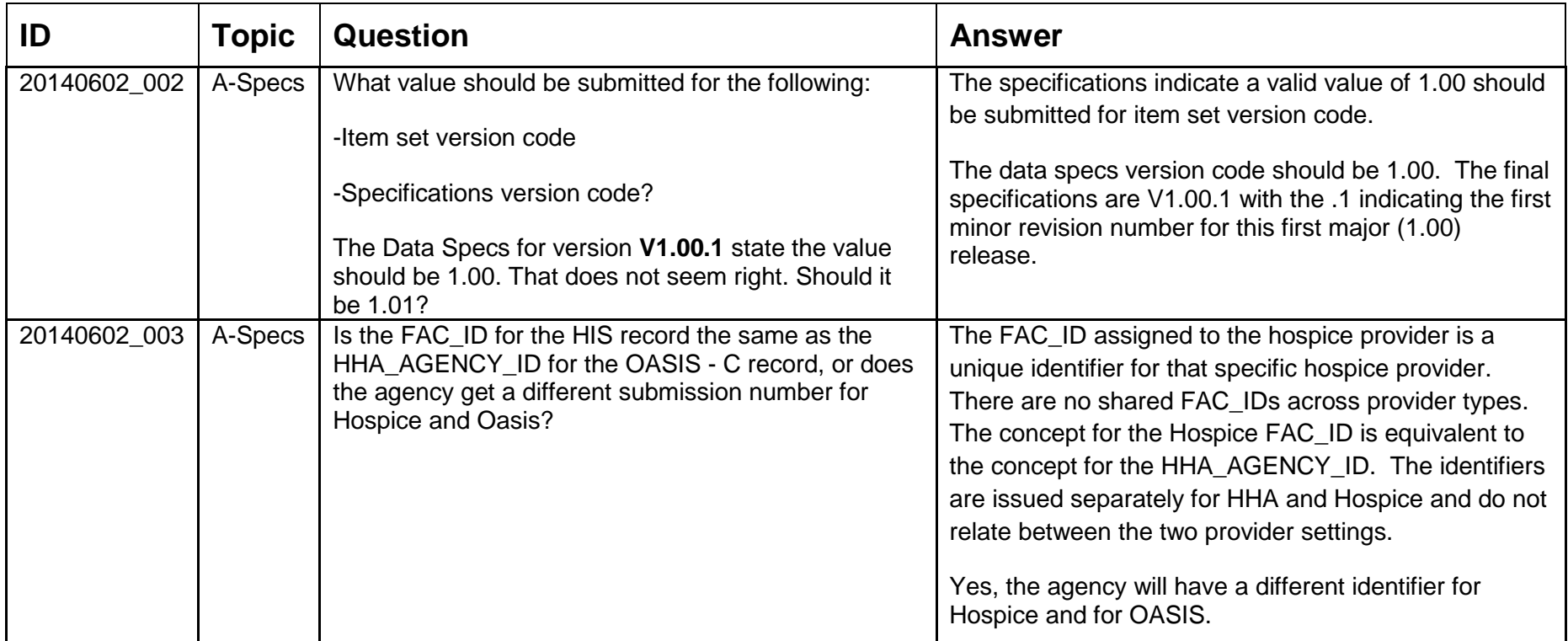

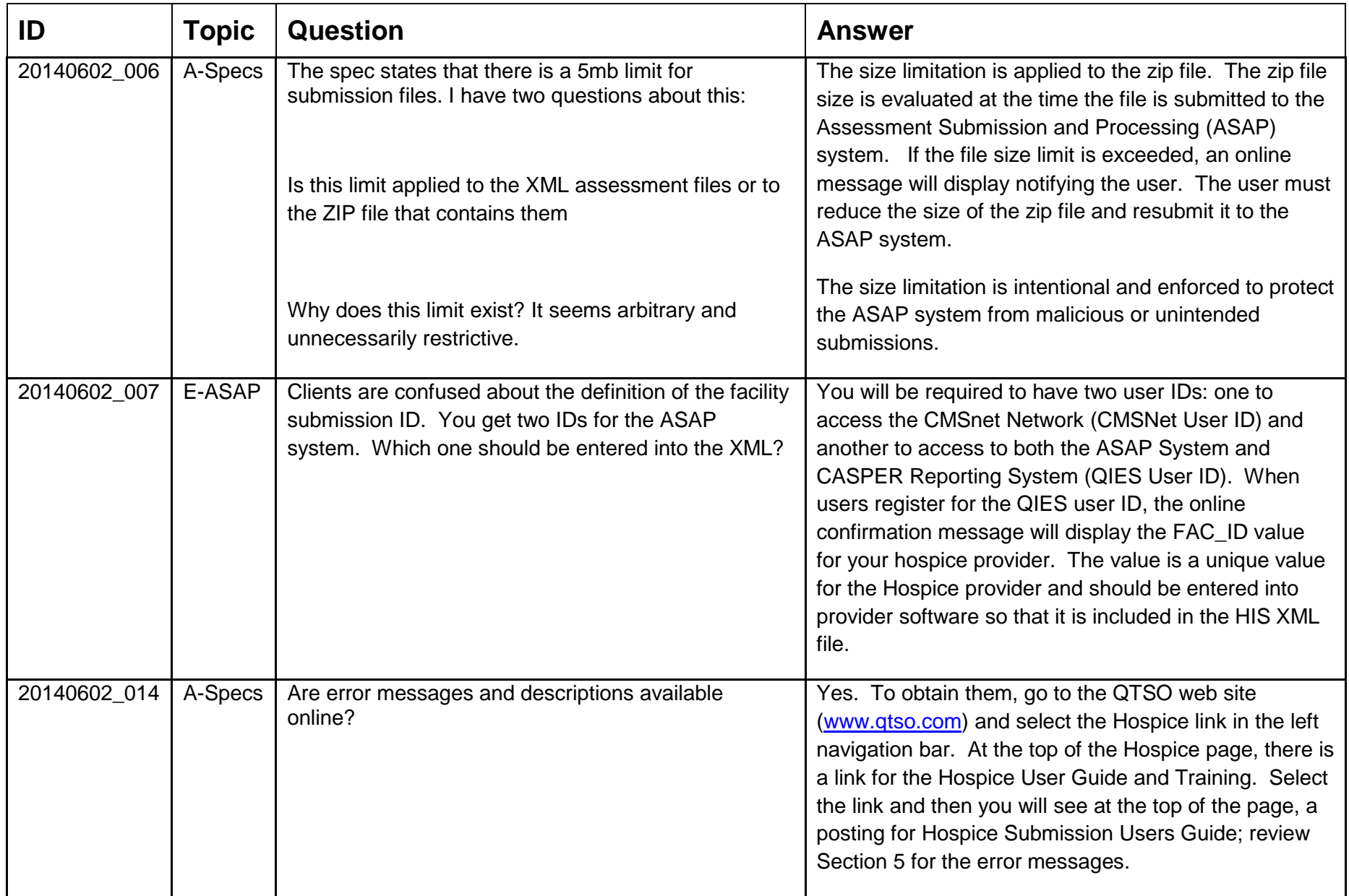

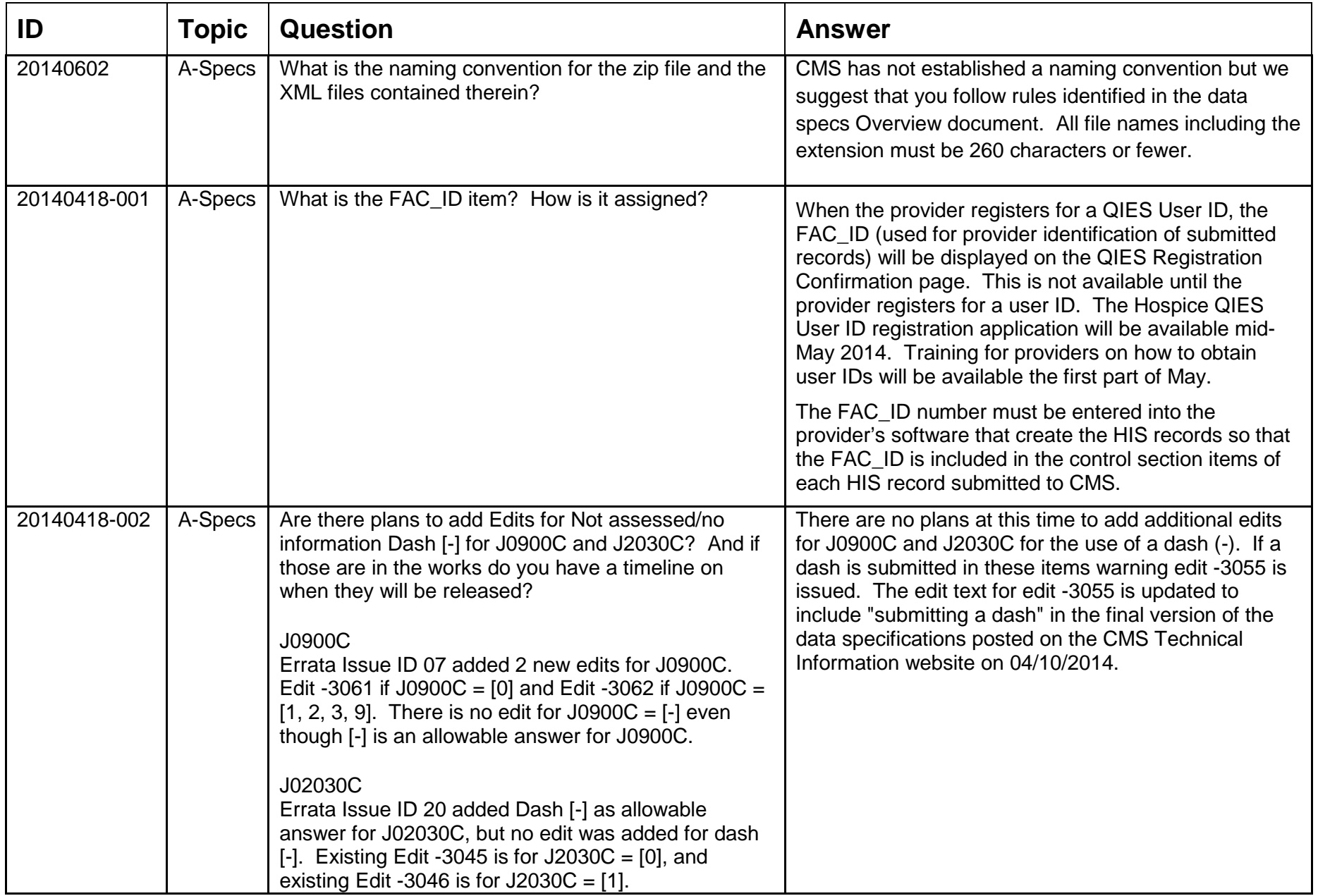

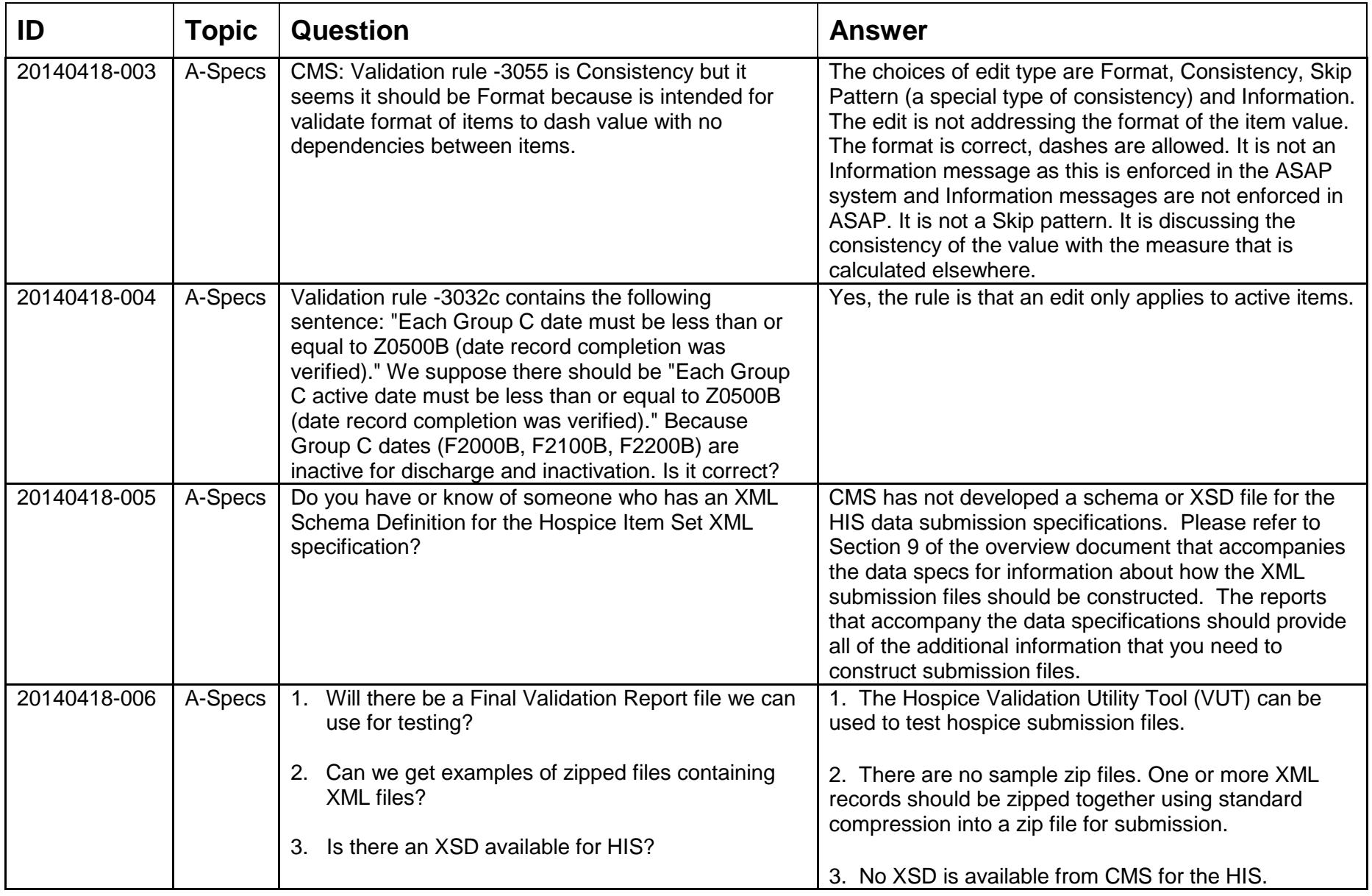

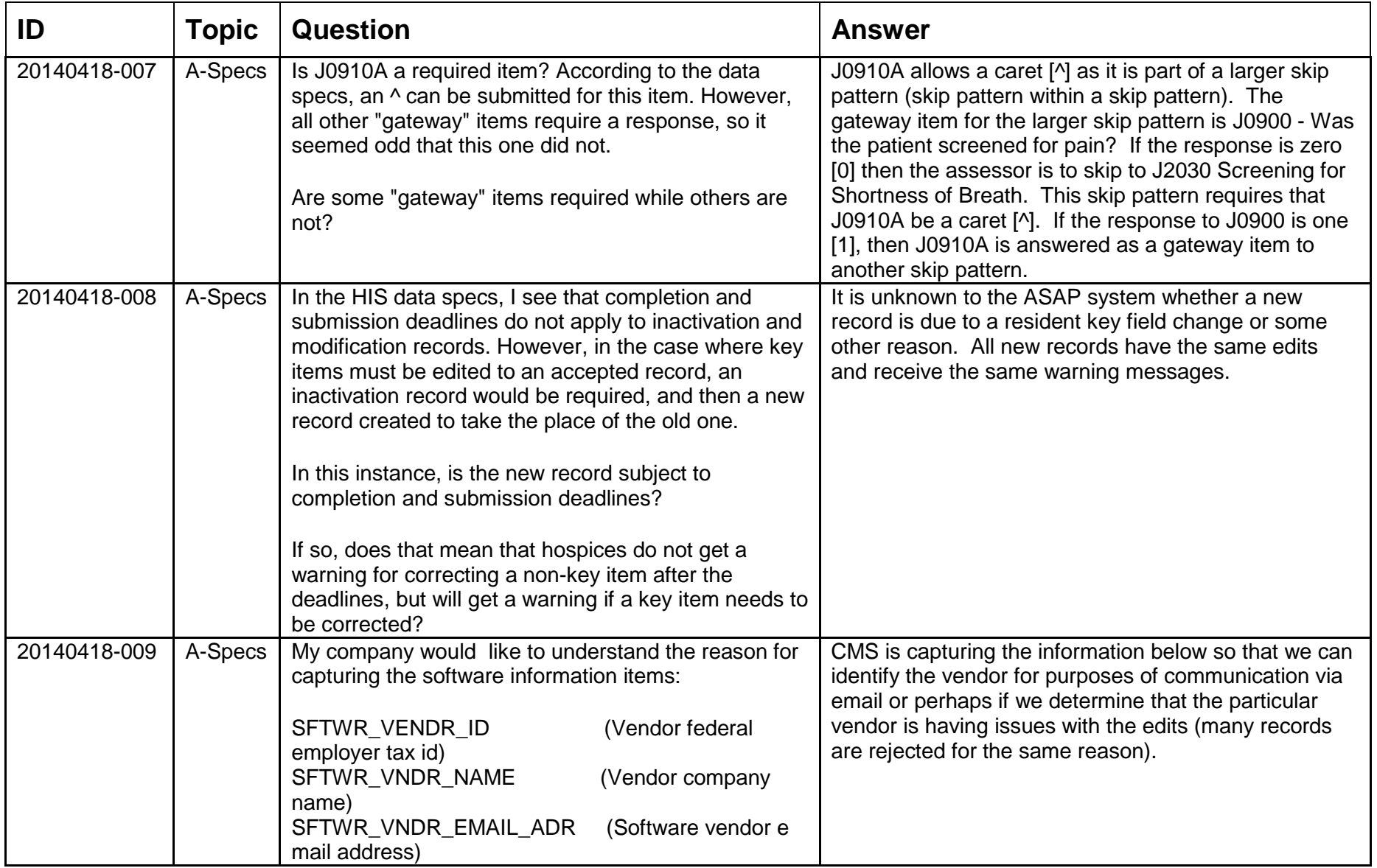

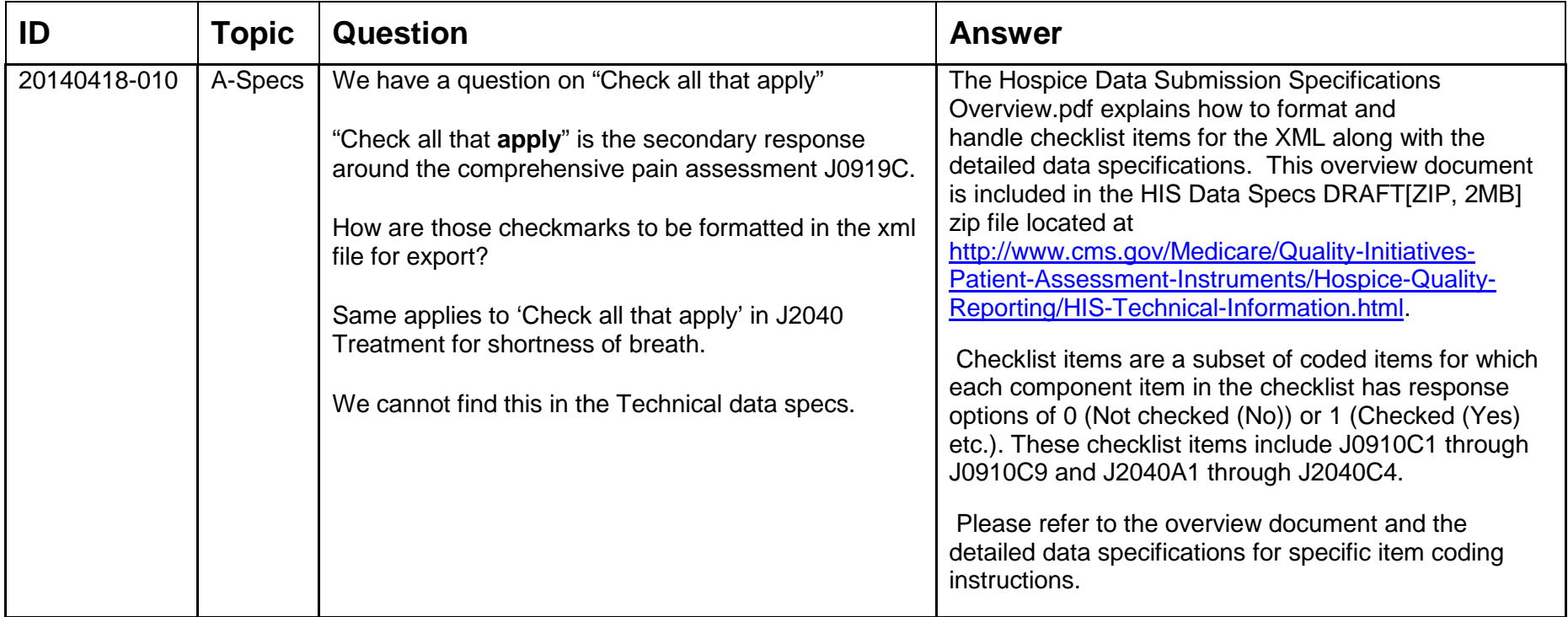

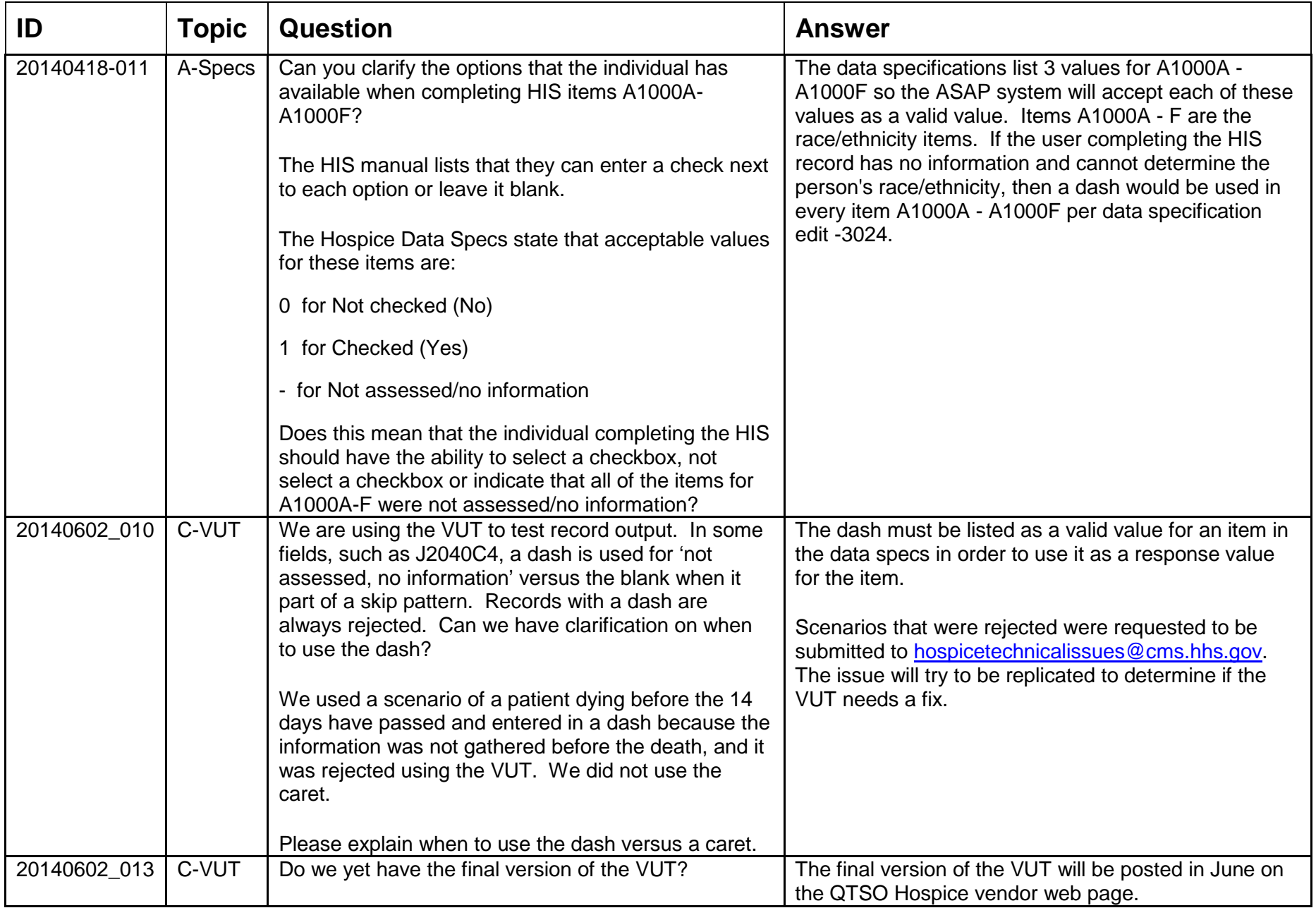

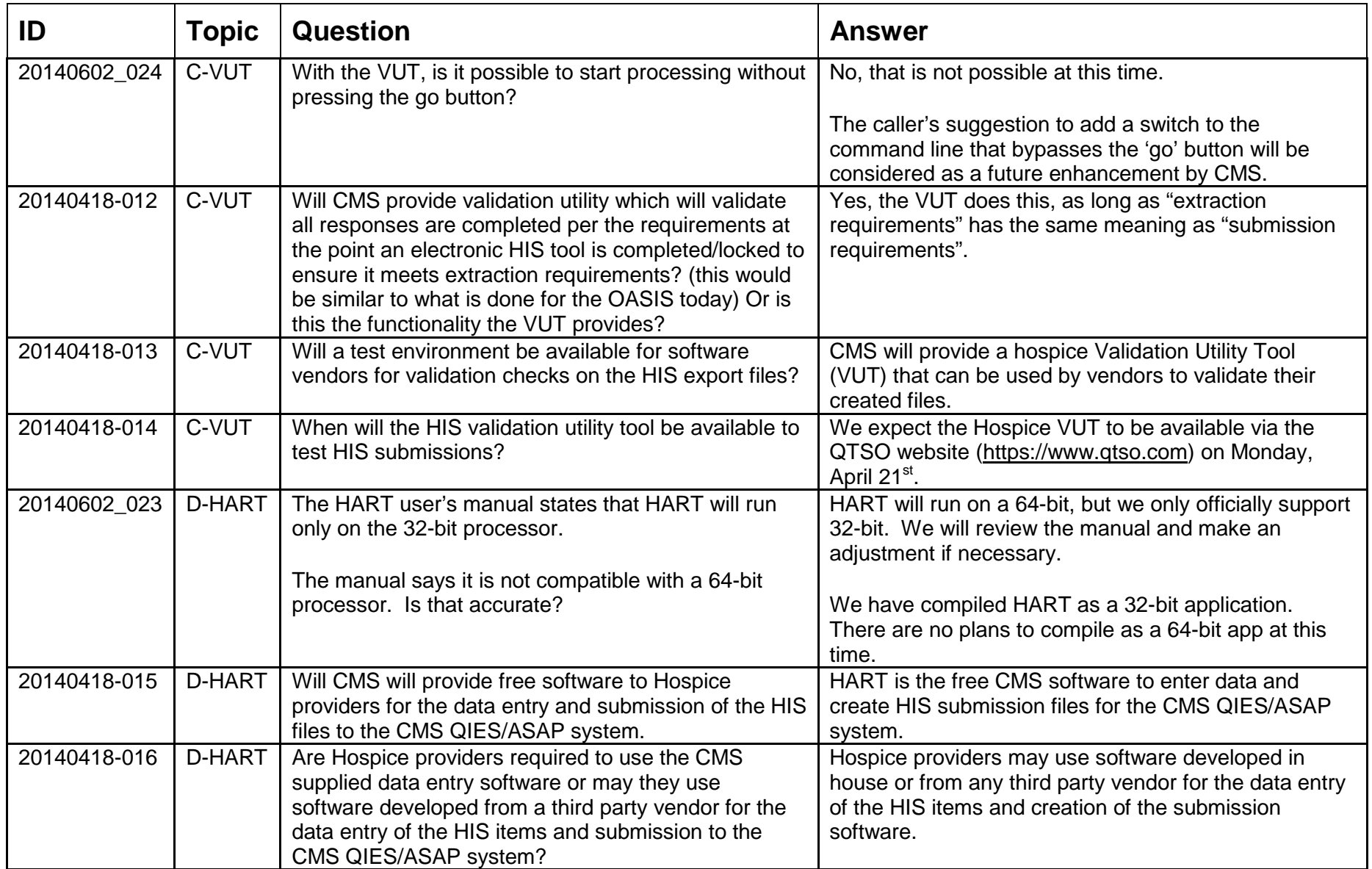

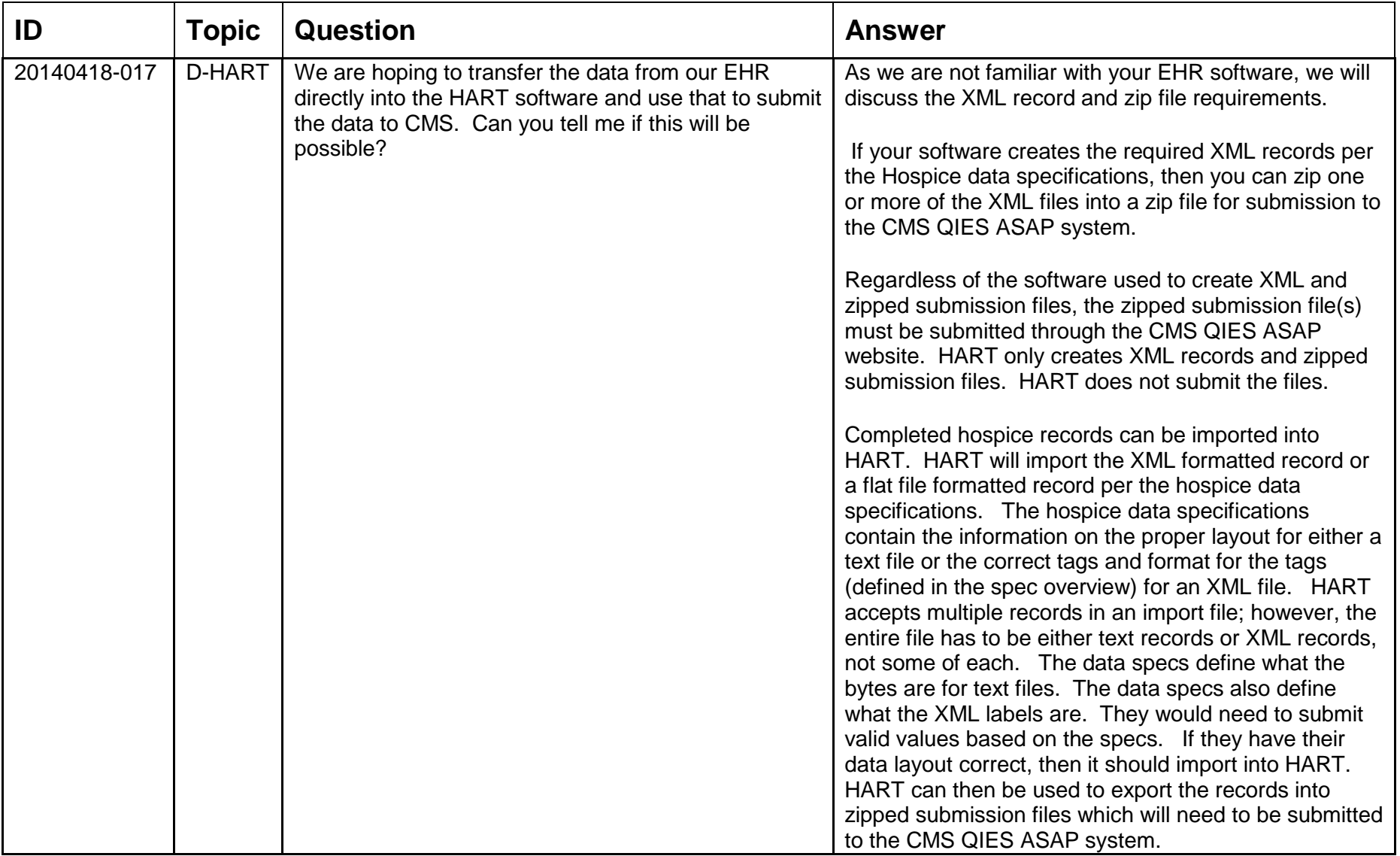

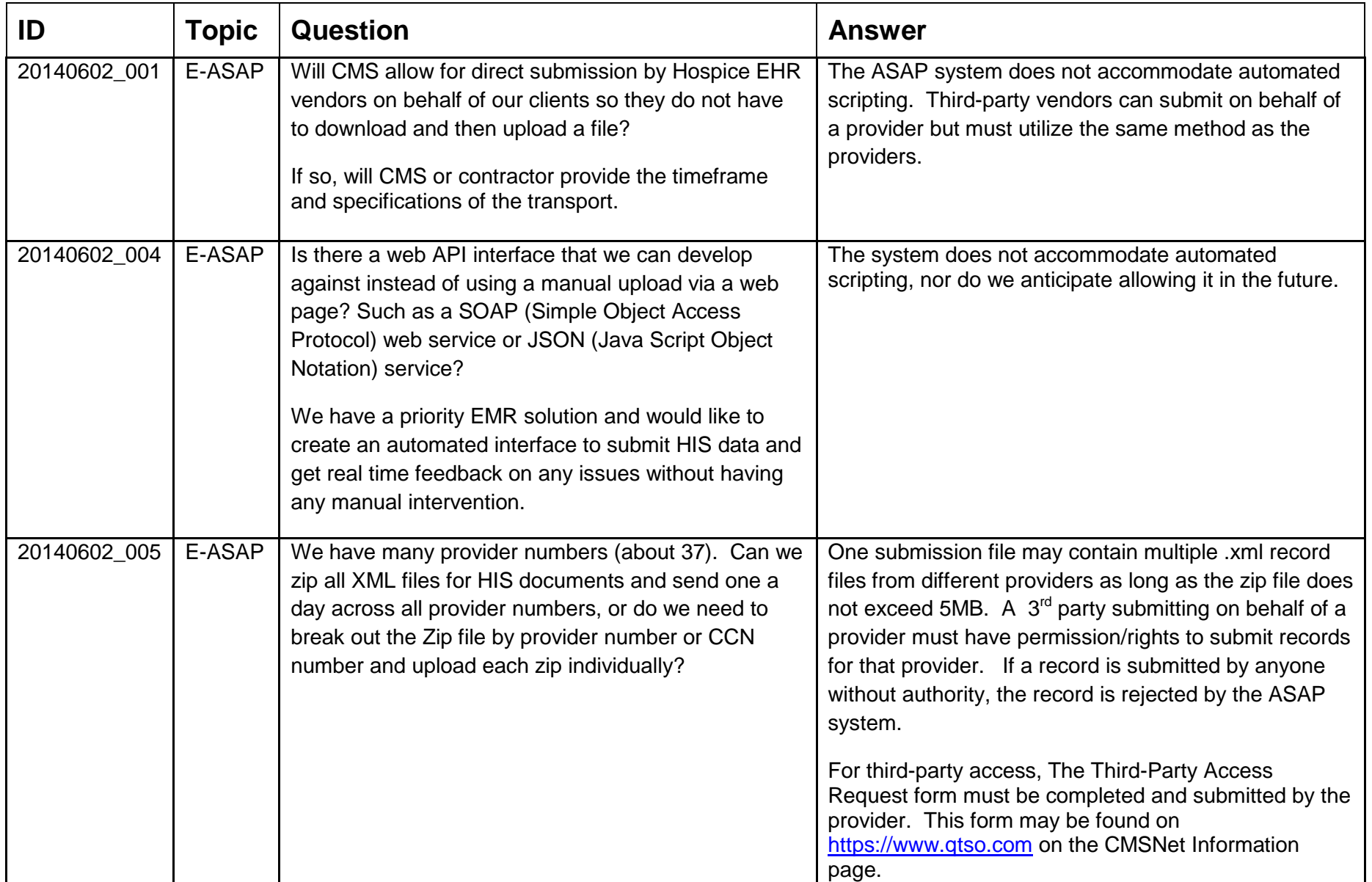

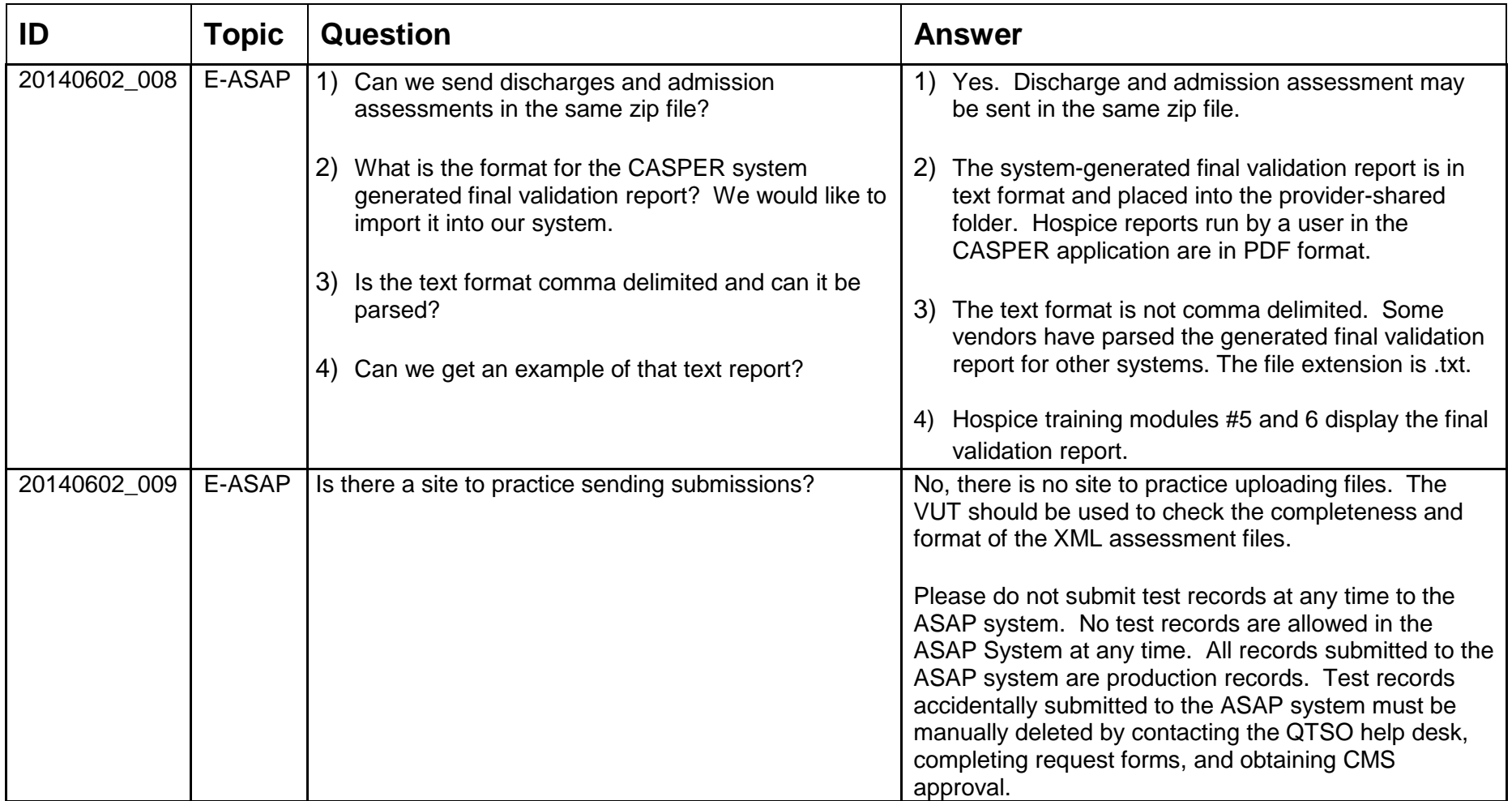

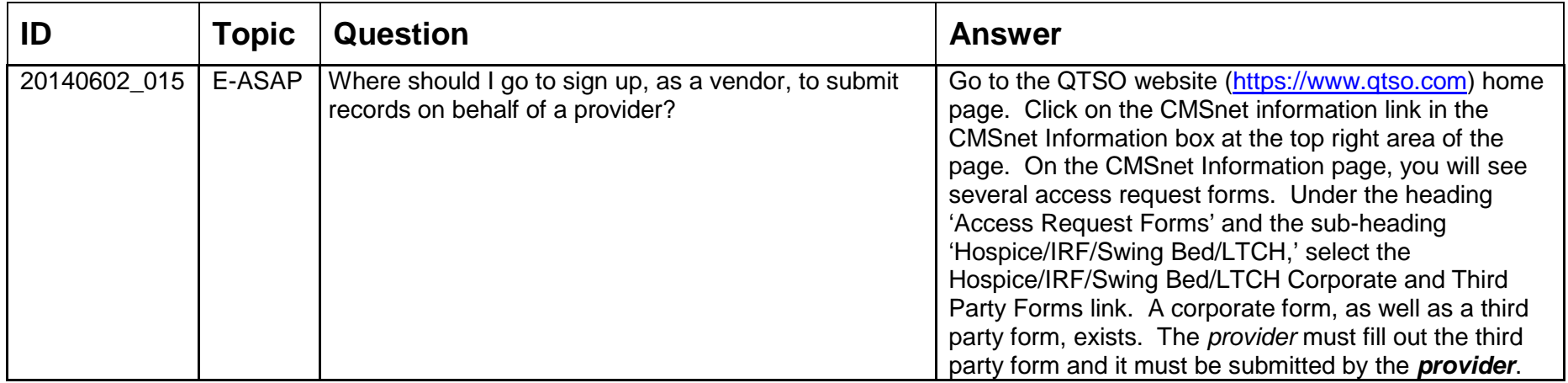

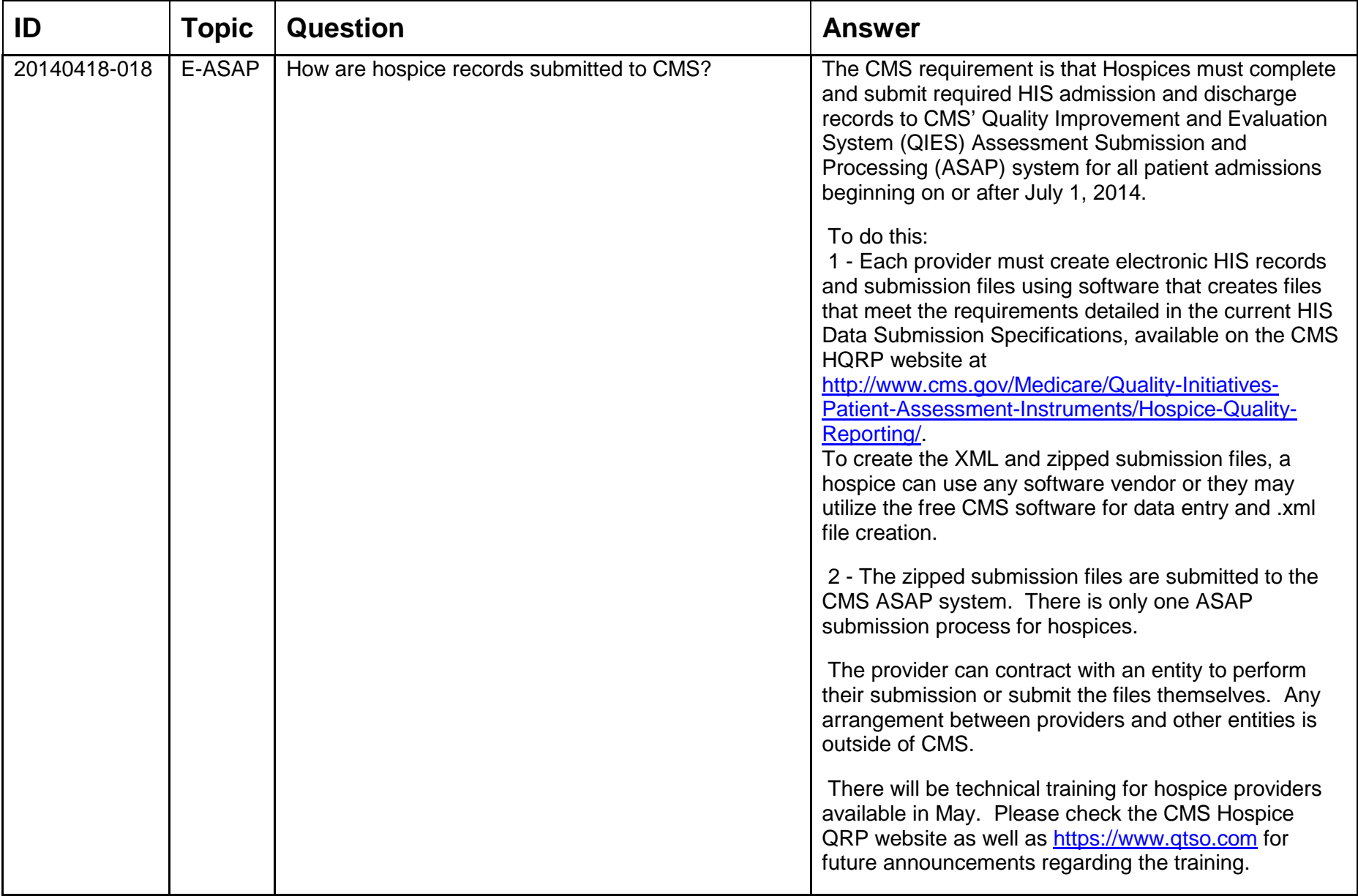

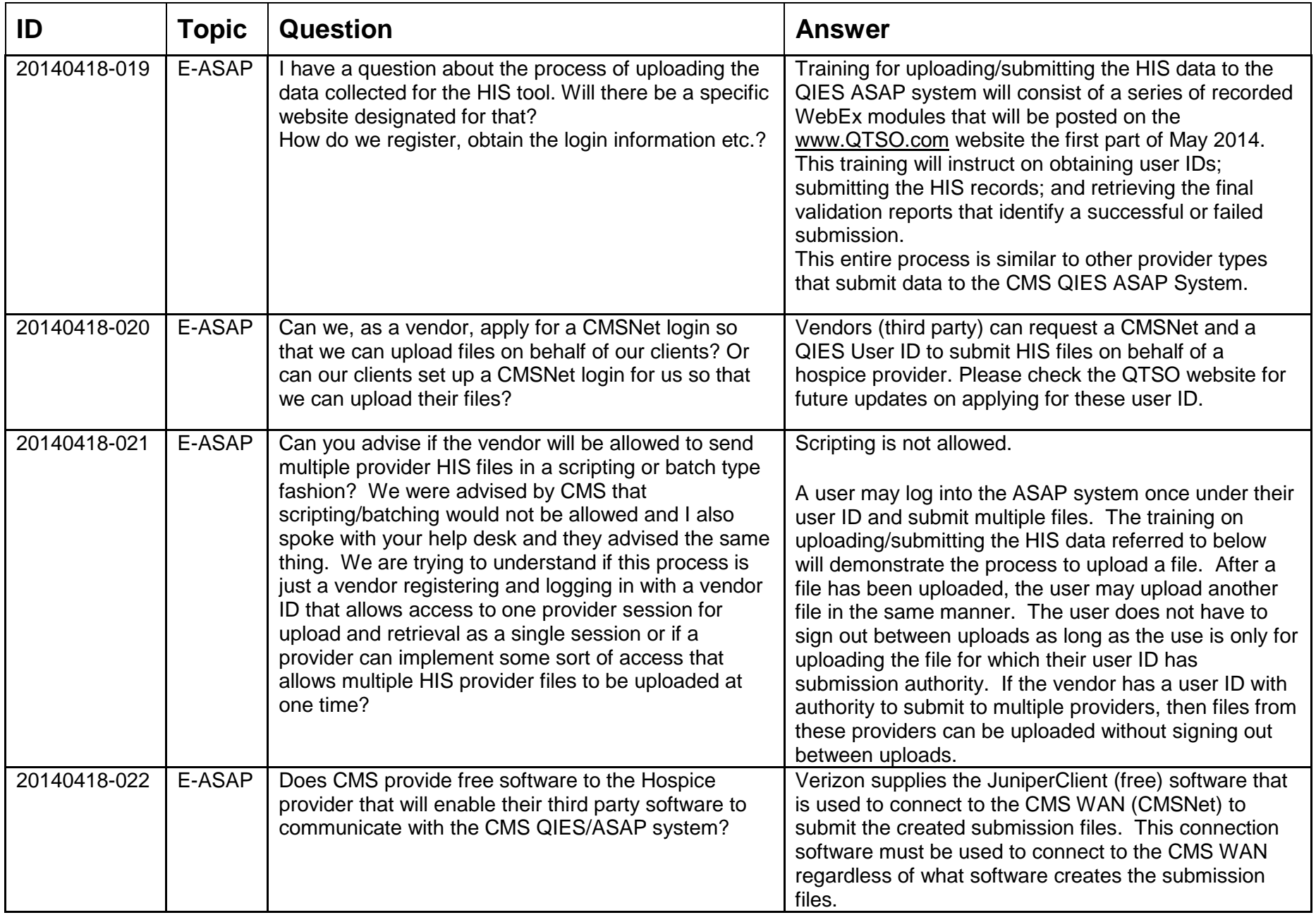

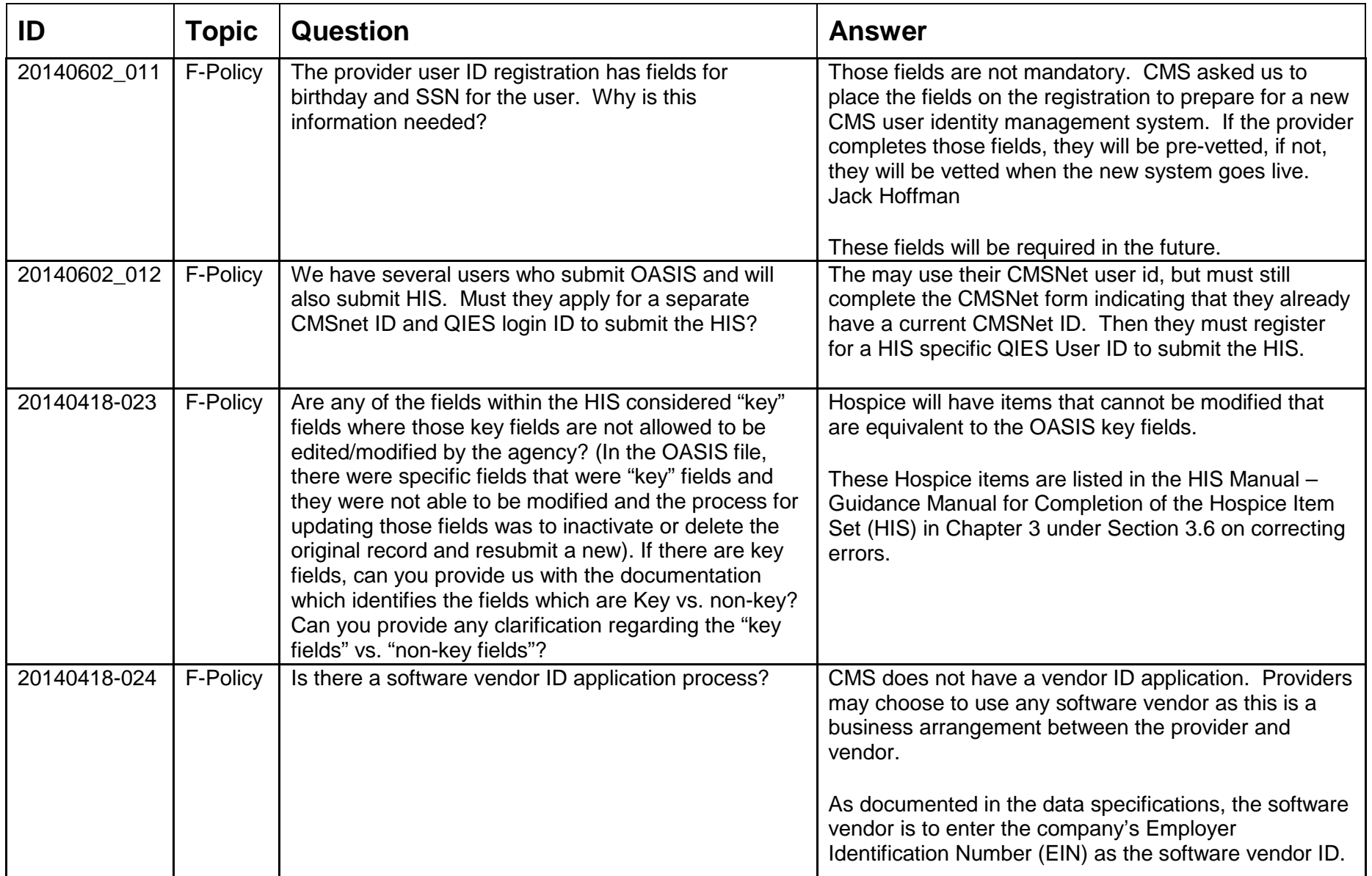